Benjamin Canou, Emmanuel Chailloux and Jérôme Vouillon

## . How to Run your Favorite Language on Web Browsers

### The Revenge of Virtual Machines

Paris, le 4 octobre 2011 WWW 2012, Lyon, France

## . Introduction

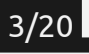

### What ?

- $\blacktriangleright$  You have a favorite language
- $\blacktriangleright$  You have just designed or extended one
- $\triangleright$  You want to run it on a Web browser

### Why ?

- $\blacktriangleright$  To program a new Web app
- $\blacktriangleright$  To program your client with the same language than your server
- $\blacktriangleright$  To run an online demo of an existing app

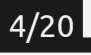

#### How ?

- $\triangleright$  Use applets
- $\triangleright$  Write an interpreter in JavaScript
- $\triangleright$  Write a compiler to JavaScript

Or as we present in this talk:

- $\blacktriangleright$  Reuse the language bytecode compiler
- $\triangleright$  Write a bytecode interpreter in JavaScript
- $\triangleright$  Write a bytecode to JavaScript expander

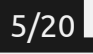

An experiment report:

- ▶ Project Ocsigen: use OCaml to code entire Web apps
- ▶ OBrowser: an OCaml bytecode interpreter
- $\triangleright$  is of ocaml: an OCaml bytecode expander

Retrospectively, a good approach:

- $\blacktriangleright$  Reasonable time to obtain a first platform
- $\blacktriangleright$  Good performance achievable
- $\blacktriangleright$  Fidelity to language/concurrency models

# . Core techniques

Main method:

- 1. Make the bytecode file network compliant (ex. JSON array)
- 2. Choose/implement the representation of values
- 3. Write a minimal runtime and standard library
- 4. Write the main interpretation loop
- 5. Run tests and extend the library as needed

Possible improvements:

- $\triangleright$  Use core, well supported/optimized JavaScript structures
- $\blacktriangleright$  Use simple, array based memory representation
- I Preliminary bytecode cleanup pass

#### Pros:

- $\blacktriangleright$  Fairly simple architecture
- $\blacktriangleright$  Debug/adjustments using step-by-step execution
- $\triangleright$  The original VM can be used as a reference
- $\blacktriangleright$  Semantics preservation
- $\blacktriangleright$  Acceptable performance

Cons:

 $\blacktriangleright$  Impossible to obtain great performance

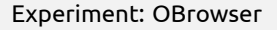

- $\blacktriangleright$  Bytecode for the OCaml virtual machine
- $\blacktriangleright$  A few weeks to develop and debug
- $\blacktriangleright$  Performance < 10x JavaScript equivalents
- I Runs existing OCaml programs, compiled with unmodified ocamlc
- $\triangleright$  Actually usable to start writing Web apps in OCaml

### Demo: a *Boulder Dash* clone

- $\triangleright$  Uses the DOM and HTML elements for the interface
- $\blacktriangleright$  Event handlers in OCaml
- $\blacktriangleright$  Loads levels via HTTP requests
- $\blacktriangleright$  In pretty standard OCaml style

Basic method:

- 1. Reconstruct the control flow graph
- 2. Expand every basic block to a JavaScript function
- 3. Expand every bytecode to javascript instructions

Necessary improvements (for code size:

- $\blacktriangleright$  Intra-procedural expression reconstruction
- $\blacktriangleright$  Dead code elimination

Possible improvements:

- $\blacktriangleright$  Finer (than function only) basic block mapping
- $\blacktriangleright$  Run-time inlining
- $\blacktriangleright$  Any compiler optimization
- $\blacktriangleright$  Potential great performance
- $\blacktriangleright$  Easier to write than a from-source compiler
- $\blacktriangleright$  Lower maintenance cost than a from-source compiler

Cons:

- $\blacktriangleright$  More difficult to write than an interpreter
- $\blacktriangleright$  Takes more time to see your first program running
- $\blacktriangleright$  Easier to introduce bugs/more difficult to debug

### Experiment: js\_of\_ocaml

- ▶ Compiles OCaml bytecode to JavaScript
- $\blacktriangleright$  Runs existing OCaml programs, compiled with unmodified ocamlc
- $\blacktriangleright$  Excellent performance
- $\blacktriangleright$  A few concessions to semantics preservation

Demos:

- $\blacktriangleright$  Real time 3D software rendering
- $\triangleright$  OCaml compiler and interactive prompt
- $\blacktriangleright$  An SMT solver in the browser !

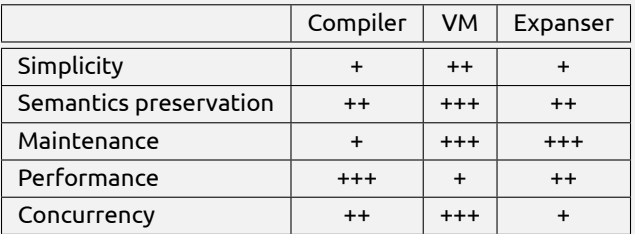

- 1. Write a bytecode interpreter
- 2. Start writing a bytecode expander if performance is required
- 3. When the interpreter is ready, you can start developing your Web app
- 4. Use the expander in production
- 5. The interpreter can be used for debugging

# . Advanced topics

# Concurrency 16/20

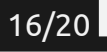

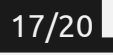

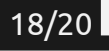

 $\blacktriangleright$  Mutable strings

# . Conclusion

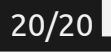